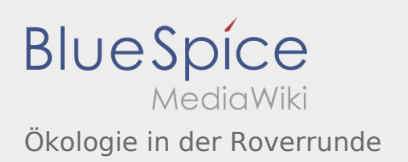

## Ökologie in der Roverrunde

## **[Version vom 8. März 2020, 11:07 Uhr](https://wiki.rover.de/index.php?title=%C3%96kologie_in_der_Roverrunde&oldid=244) [\(Quelltex](https://wiki.rover.de/index.php?title=%C3%96kologie_in_der_Roverrunde&action=edit&oldid=244) [Aktuelle Version vom 8. März 2020, 11:27 Uhr](https://wiki.rover.de/index.php?title=%C3%96kologie_in_der_Roverrunde&oldid=247) ( [t anzeigen](https://wiki.rover.de/index.php?title=%C3%96kologie_in_der_Roverrunde&action=edit&oldid=244))**

[Fkoch](https://wiki.rover.de/index.php?title=Benutzer:Fkoch&action=view) ([Diskussion](https://wiki.rover.de/index.php?title=Benutzer_Diskussion:Fkoch&action=view) | [Beiträge](https://wiki.rover.de/index.php/Spezial:Beitr%C3%A4ge/Fkoch)) (Die Seite wurde neu angelegt: "<br/>bs:smartlist count="7" period="-" sort="time" />") ([Markierung:](https://wiki.rover.de/index.php/Spezial:Markierungen) [Visuelle Bearbeitung\)](https://wiki.rover.de/index.php?title=Rover-Wiki:VisualEditor&action=view)

## **[Quelltext anzeigen](https://wiki.rover.de/index.php?title=%C3%96kologie_in_der_Roverrunde&action=edit))** [Fkoch](https://wiki.rover.de/index.php?title=Benutzer:Fkoch&action=view) ([Diskussion](https://wiki.rover.de/index.php?title=Benutzer_Diskussion:Fkoch&action=view) | [Beiträge\)](https://wiki.rover.de/index.php/Spezial:Beitr%C3%A4ge/Fkoch) (Die Seite wurde geleert.) [\(Markierungen:](https://wiki.rover.de/index.php/Spezial:Markierungen) Geleert, [Visuelle Bearbeitung\)](https://wiki.rover.de/index.php?title=Rover-Wiki:VisualEditor&action=view)